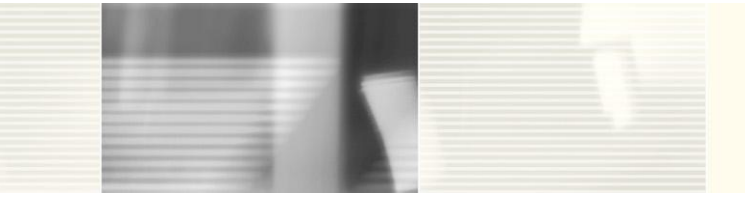

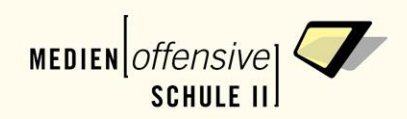

## **Anlage 4 "Ergänzungen" (Stand Juli 2008)**

### **a) Weitere Programme (mit Kurzbeschreibung und Bezugsmöglichkeit):**

**Z. u. L. Zirkel und Lineal / Zeichnen und Lernen** ist ein kostenloses dynamisches Geometrieprogramm der Katholischen Universität Eichstätt. [http://mathsrv.ku-eichstaett.de/MGF/homes/grothmann/java/zirkel/doc\\_de/index.html](http://mathsrv.ku-eichstaett.de/MGF/homes/grothmann/java/zirkel/doc_de/index.html)

**GeoGebra** – kostenloses, umfangreiches Programm aus Österreich, das "Geometrie, Algebra und Analysis verbindet." [http://www.geogebra.org](http://www.geogebra.org/)

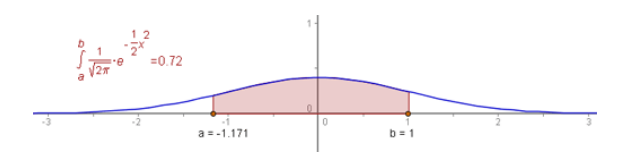

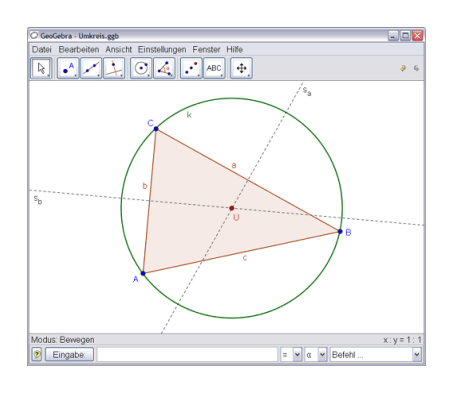

**MB-Ruler** legt ein nahezu transparentes Geodreieck über den Bildschirm, unabhängig von der verwendeten Software. Es ermöglicht so, Abstände und Winkel auf dem Bildschirm zu messen. Der Maßstab kann für die jeweilige Anwendung definiert werden. Es gibt eine kostenlose und eine kostenpflichtige (MB-Ruler PRO) Version.

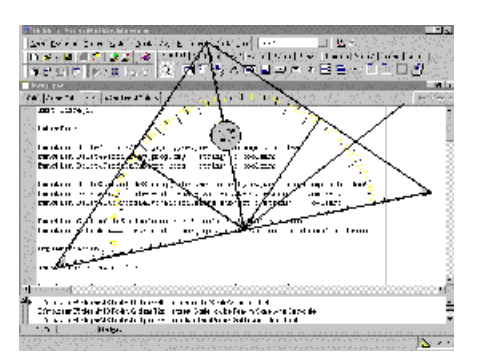

<http://www.markus-bader.de/MB-Ruler/index.d.htm>

**SOVOI K+4 0** 

**Archimedes Geo3D** ist ein dynamisches *Raum*geometrieprogramm, sprich 3-dimensionales dynamisches Geometrieprogramm. Das Programm kann unter "downloads" heruntergeladen werden und darf 4 Wochen kostenlos getestet werden. Einzellizenz: 30€, Schullizenz 150 € [http://www.raumgeometrie.de](http://www.raumgeometrie.de/)

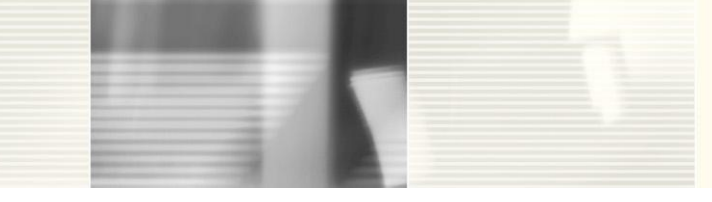

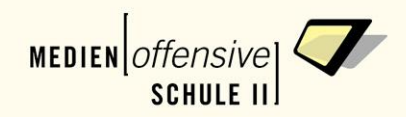

### *Analytische Geometrie SEK II*

Dieses kleine Programm (Freeware) ist für die analytische Vektorrechnung gedacht und u.a. zur Darstellung von Ortsvektoren geeignet.

Aus der Beschreibung des Herstellers: "Das Programm kann praktisch sämtliche Abituraufgaben zur **Analytischen Geometrie** lösen. Die Eingaben und Ergebnisse werden graphisch dargestellt…"

<http://www.lehrer.uni-karlsruhe.de/~za186/>

**BAUWAS** dient der Entwicklung von Raumvorstellung. Per Mausklick können beliebige Körper aus gleichgroßen Würfeln konstruiert werden. Der Konstruktionsraum kann frei definiert werden bis maximal 10x10x10 für 1000 Würfel. Das Programm bietet die Möglichkeit, die Körper in alle Richtungen zu drehen, zu vergrößern und zu verkleinern... kostenlos erhältlich unter:

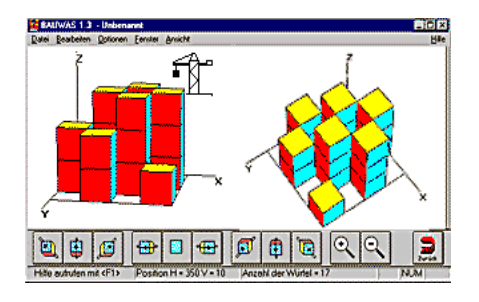

**Building with blocks** 

Extra problems

<http://www.schule.de/bics/son/machmit/sw/bauwas/index.htm>

**Building with blocks/Bauen mit Würfeln** Online kann - ähnlich wie in Bauwas mit Würfeln gebaut, nachgebaut usw. werden... Die Vorlage und die selbst gebauten Objekte können in alle Richtungen gedreht und angeschaut bzw. verglichen werden.

http://home.fonline.de/fo0126//geometrie/geo70.htm

Viele weitere Applets zu den Themen Rechnen,

Algebra, Geometrie, Mathe-Geschichte, Mathe-Zaubergarten über die Navigation auf der linken Seite.

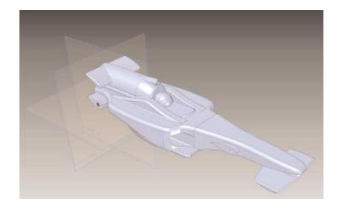

Eine spezielle Sichtweise von räumlichen Konstruktionen bieten CAD-Programme. Ein Beispiel dafür ist **Solid Edge,** speziell für Schulen ausgelegt: [www.cad-in-der-schule.de](http://www.cad-in-der-schule.de/)

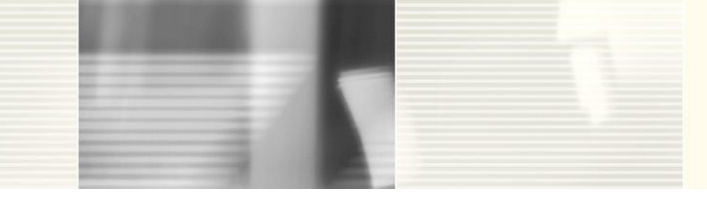

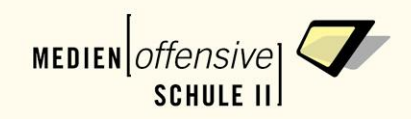

# **Sammlung kostenfreier Software für den Unterricht:** *BUS-CD-2003, Archiv* **Herausgeber: Bayerisches Staatsministerium für Unterricht und Kultus**

Die beiden CDs enthalten Programme für den Computereinsatz im Unterricht aller Schularten und Fächer. Kurzbeschreibungen zu jedem Programm geben nähere Hinweise zu Inhalten, geeigneten Einsatzorten und Verwendungsformen. In der Rubrik Materialien finden sich u. a. Grundlagentexte, Beispiele zum unterrichtlichen Einsatz sowie Handreichungen mit den zugehörigen Dateien. Im Bereich Mathematik sind u.a. folgende Programme enthalten: **10er Max:** 10er ausfüllen mit Sprachausgabe / Zahlzerlegung / Kaugummi verpacken / Stellenwert / **Zahlenstrahl, Norbert:** Flächen spiegeln mit farbigen Bausteinen, **Addinator, Subinator, Multinator:** schriftliches Rechnen mit Übertrag und Prüffunktion,

Exemplare für 15,- EURO sind erhältlich über:

Akademie für Lehrerfortbildung und Personalführung Dillingen Postfach 13 02 89401 Dillingen E-Mail: [verkauf@alp.dillingen.de](mailto:verkauf@alp.dillingen.de) Internet: [www.alp.dillingen.de](http://www.alp.dillingen.de/)

# **b) Tipps im Alltag:**

#### **Tastenkombinationen für Microsoft Word:**

*Strg +* = Zahlen und Buchstaben werden hochgestellt (und verkleinert). Um zur "normalen Schreibweise zurückzukehren Tastenkombination noch einmal betätigen.

*Strg #* = Zahlen und Buchstaben werden tiefer gestellt (und verkleinert). Um zur "normalen Schreibweise zurückzukehren Tastenkombination noch einmal betätigen.

Neben dem Formeleditor gibt es in Word 2007 die Möglichkeit über die Autokorrektur mathematische Zeichen in ein Dokument einzufügen. Einstellungen unter Word-Optionen/Dokument prüfen/Autokorrektur-Optionen/Autokorrektur für Mathematik

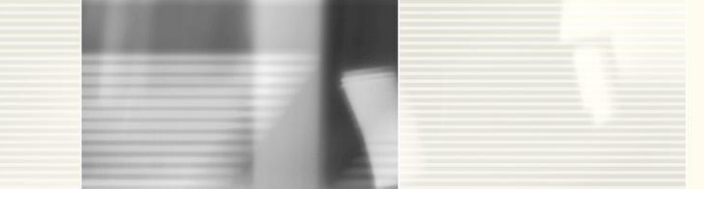

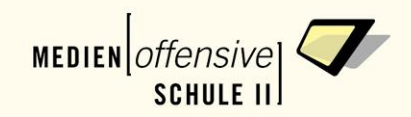

## **c) Konzepte und Ideen:**

Digitale Schultasche

[www.medienzentrum-kassel.de/kasseler-schulen-am-netz/digitale-schultasche](http://www.medienzentrum-kassel.de/kasseler-schulen-am-netz/digitale-schultasche)

<http://www.lehrer-online.de/559568.php>

Die digitale Schulbank <http://www.kbs.goe.ni.schule.de/tipps/schulbank/einfuerung.htm>

T<sup>3</sup> ist ein Lehrerfortbildungsprojekt, das den sinnvollen Einsatz von Technologie im mathematisch-naturwissenschaftlichen Unterricht fördert.

<http://www.t3deutschland.de/>

Unter T³ Materialdatenbank Beispiele zum Einsatz im Unterricht

### d) **Sonstige Internetseiten zum Thema:**

Ka's Geometriepage & Mathe-Galerie: <http://www.mathematikunterricht.de/index2.htm>

"Mathematik für Realschulen": [http://www.realmath.de](http://www.realmath.de/)

2008 – Das Jahr der Mathematik: [http://www.jahr-der-mathematik.de](http://www.jahr-der-mathematik.de/)

"Neue Medien im Fach Mathematik"

Auf den Seiten der Landesakademie Baden-Württemberg gibt es zu dem Fach Mathematik, für das landesweit Fortbildungen angeboten werden, die zugehörigen Fortbildungsmaterialien.

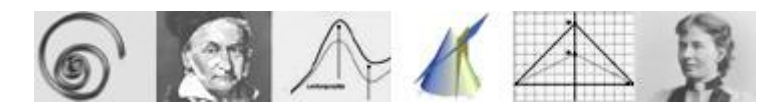

<http://lehrerfortbildung-bw.de/faecher/mathematik>

Neue Medien im der Mathematikunterricht – Seiten auf dem Bildungsserver Nordrhein-Westfalen<http://www.learnline.de/angebote/medienmathe/>

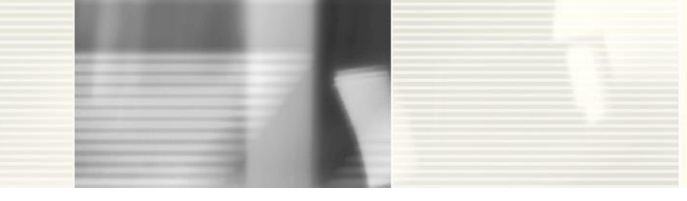

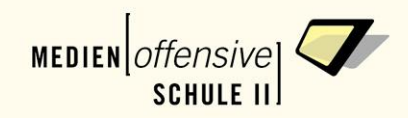

### e) **Adressen:**

Medienberatungszentrum für Schülerinnen und Schüler mit körperlichen Einschränkungen Beratungszentrum für Computer und Kommunikationshilfen an der August-Hermann-Werner-Schule Staatliche Schule für Körperbehinderte mit Internat

Elisabeth-Kallenberg-Platz 4 71706 Markgröningen

Telefon: 07145-900463 Telefax: 07145-900464 Email: [info@mbz-markgoeningen.de](mailto:info@mbz-markgoeningen.de) Internet: [www.mbz-markgroeningen.de](http://www.mbz-markgroeningen.de/)

BCK - Beratungsstelle für Computer und Kommunikationshilfen Neckargemünd Stephen Hawking Schule Neckargemünd

Im Spitzerfeld 25 69151 Neckargemünd

Telefon: 06223-8130-40 oder -41 Telefax: 06223-9224039 Email: [bck@shs.srh.de](mailto:bck@shs.srh.de) Internet: http://www.stephenhawkingschule.de/de/stephen-hawking/3122.html